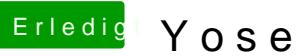

## **Erledigt Yosemite startet nicht**

Beitrag von derHackfan vom 17. März 2018, 12:04

Ich dachte eigentlich du bist jetzt gerade dabei.